## **Web Meeting Zoom App how to - Works like Skype but better**

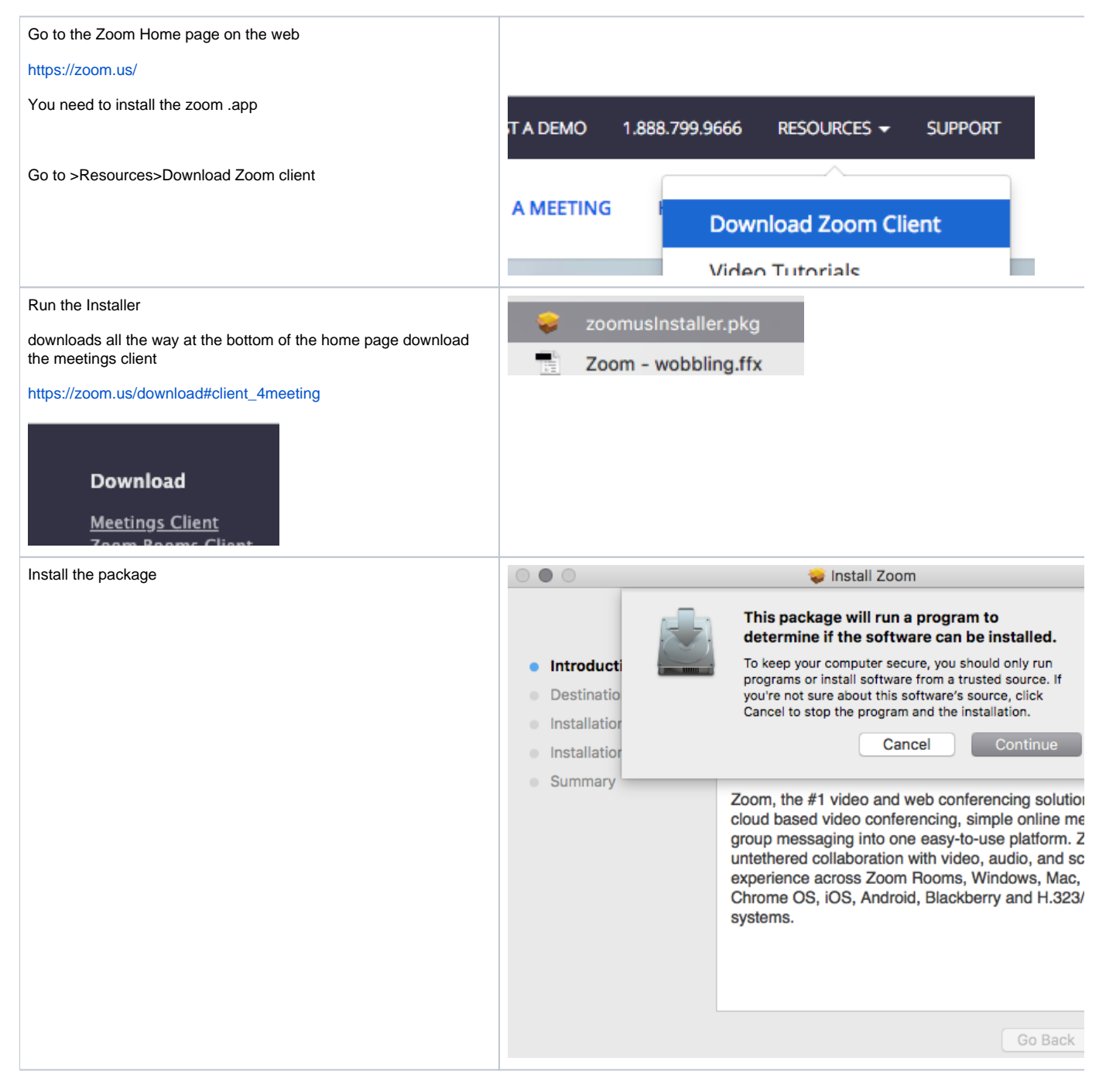

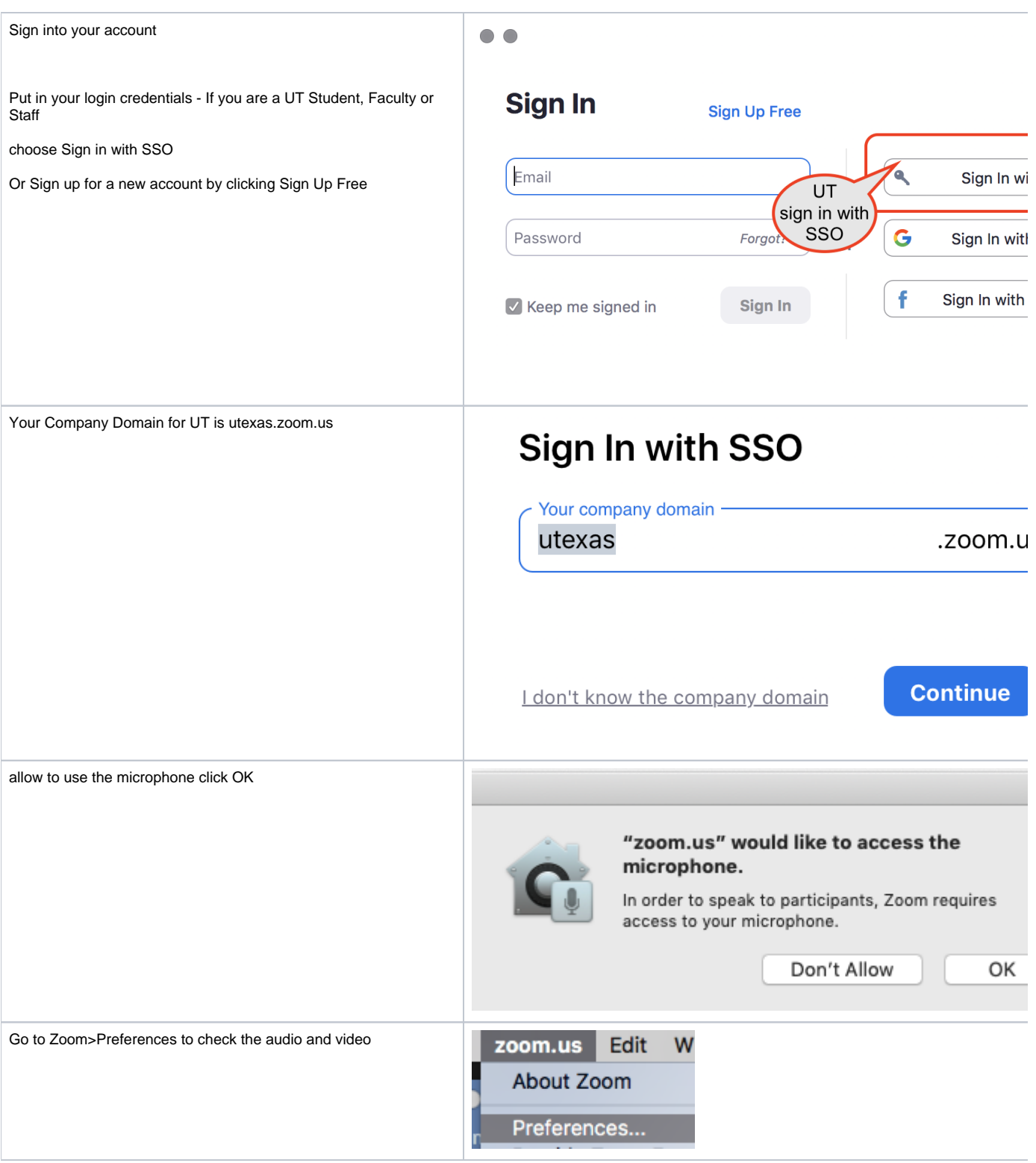

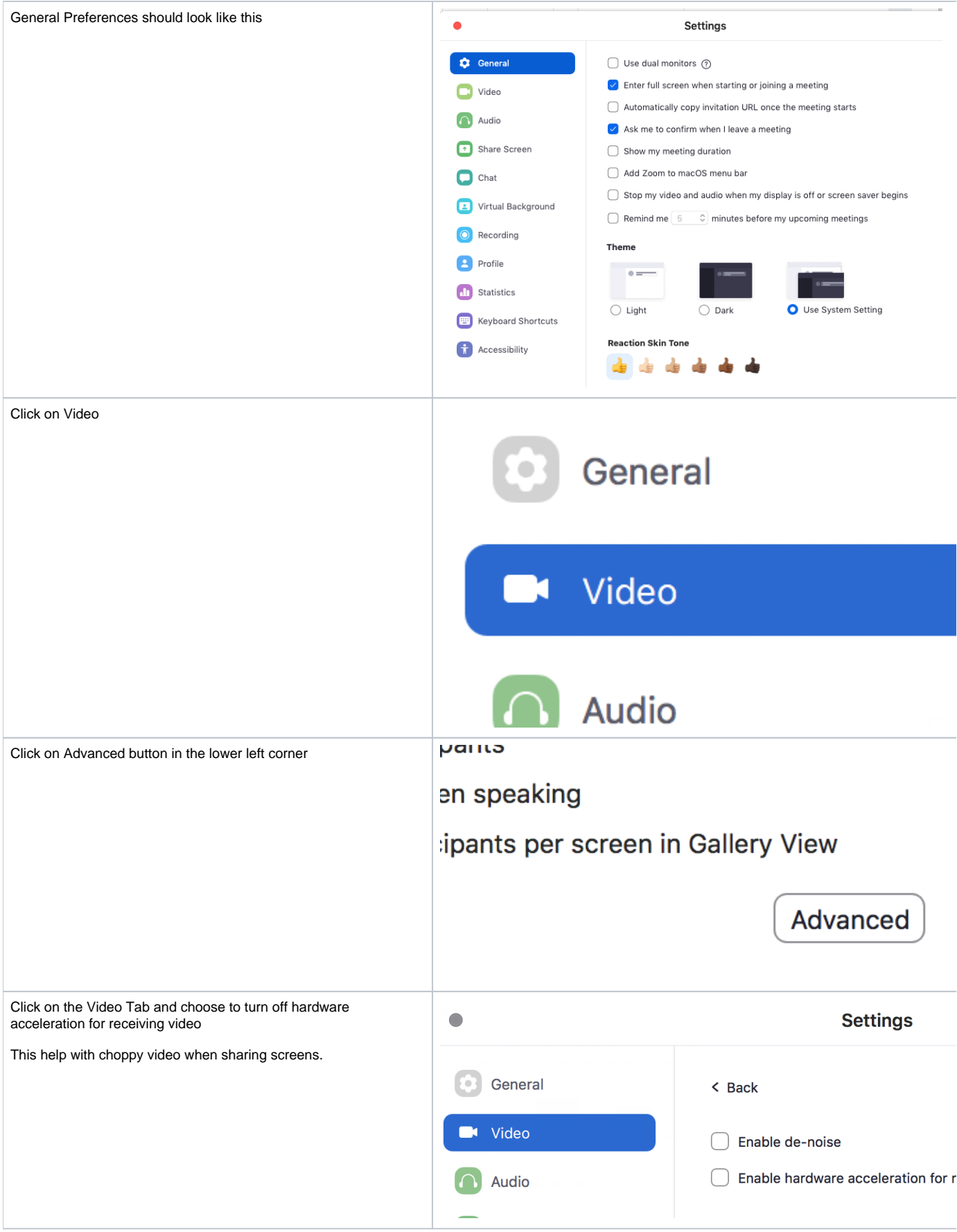

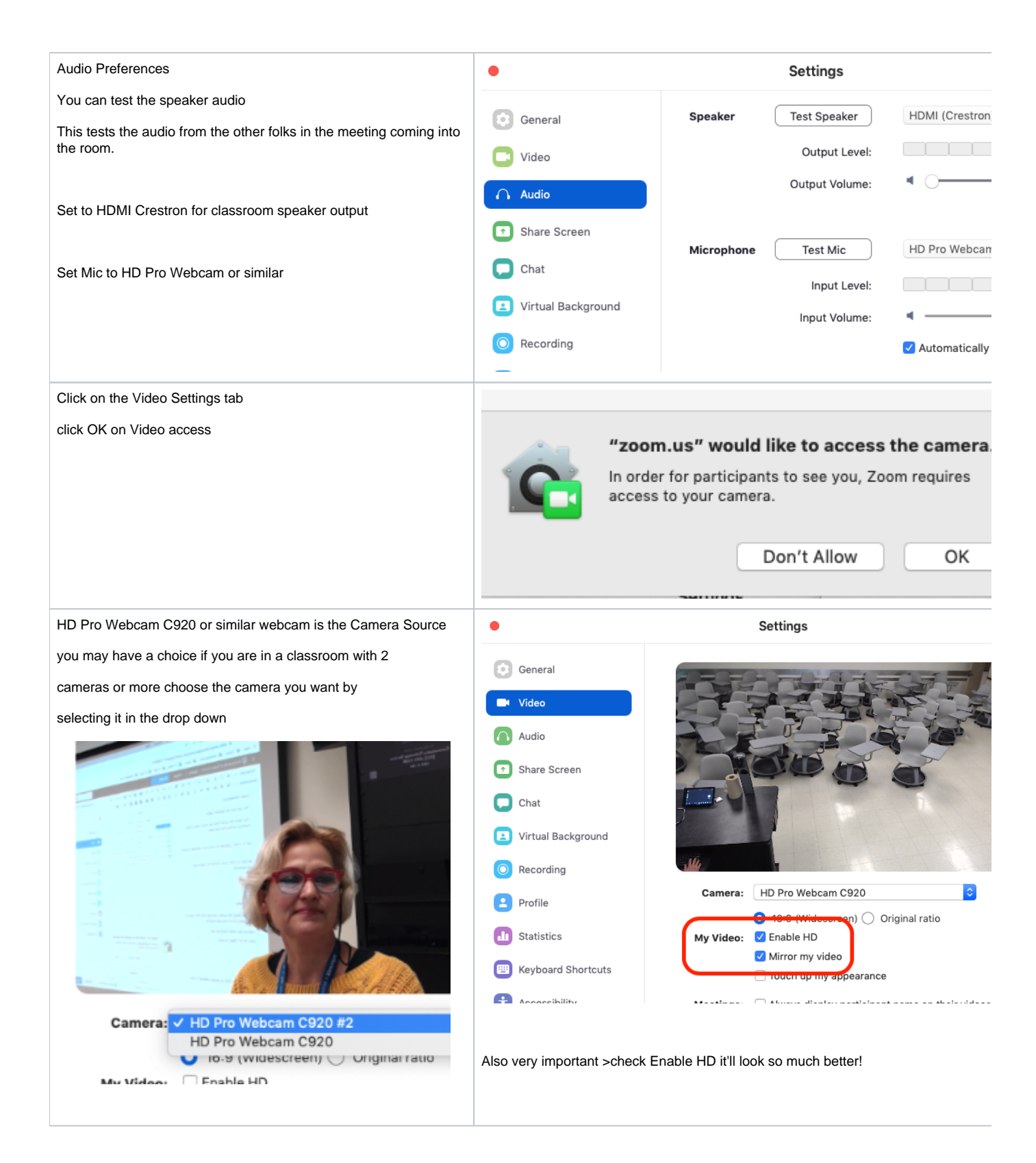

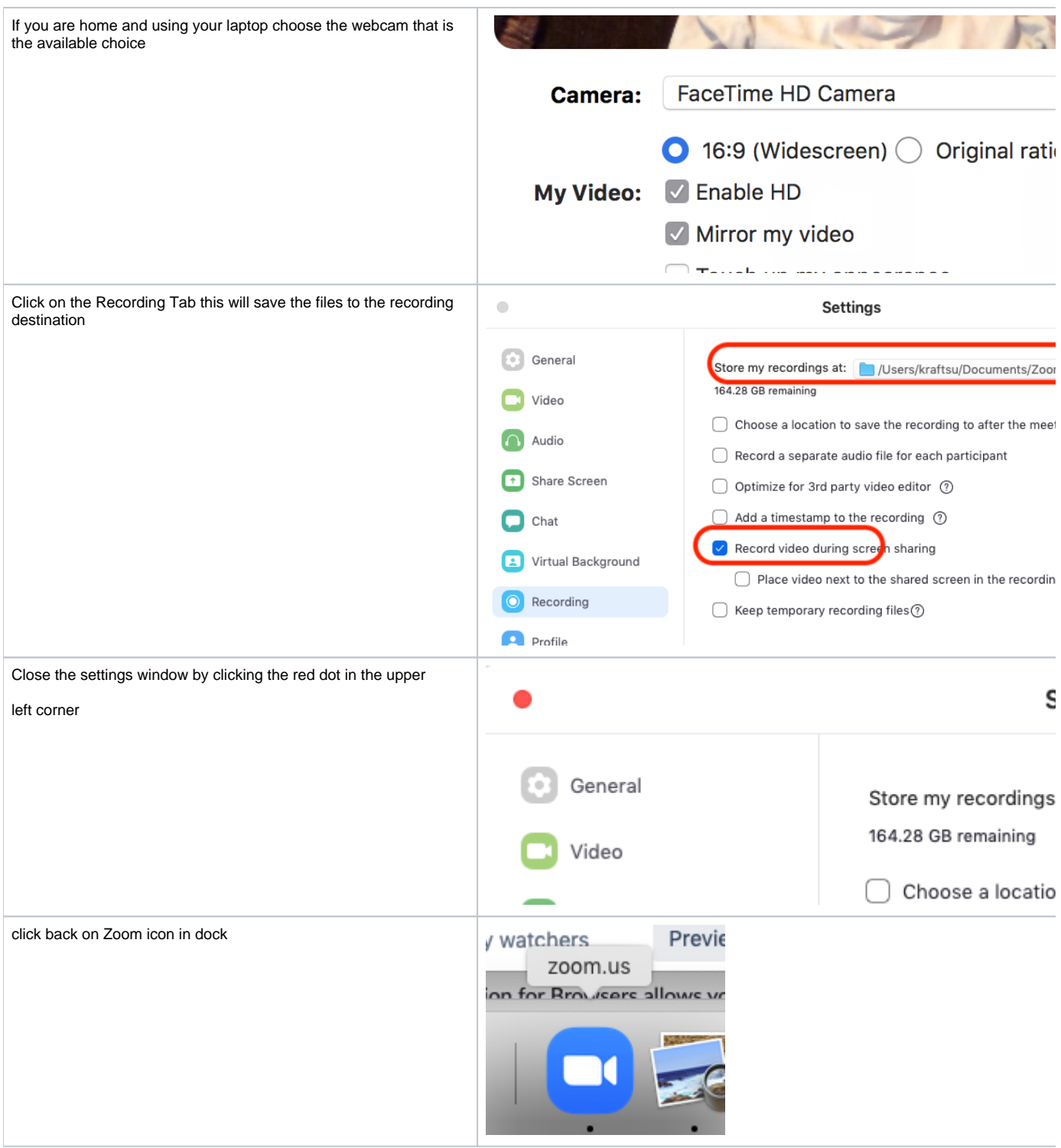

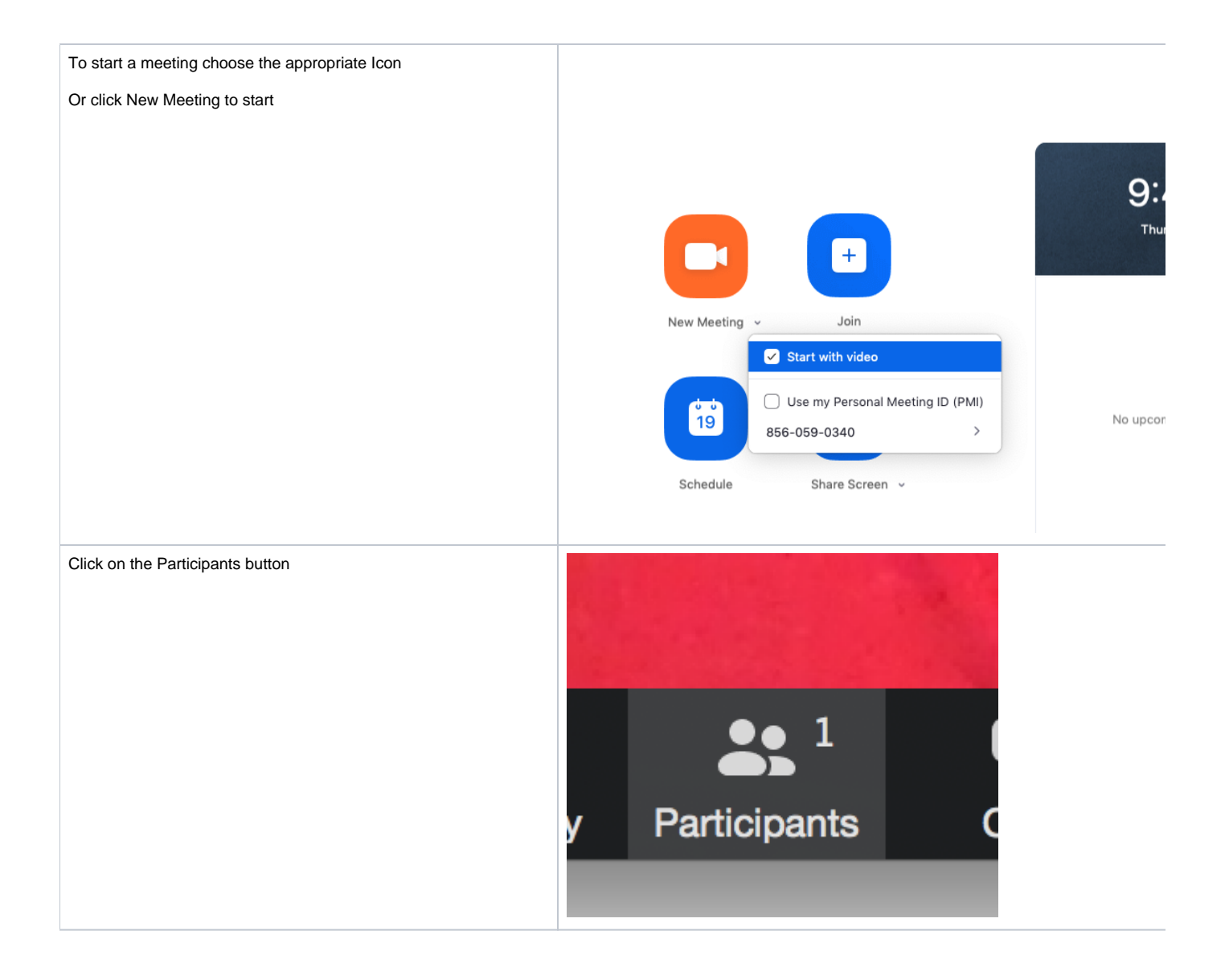

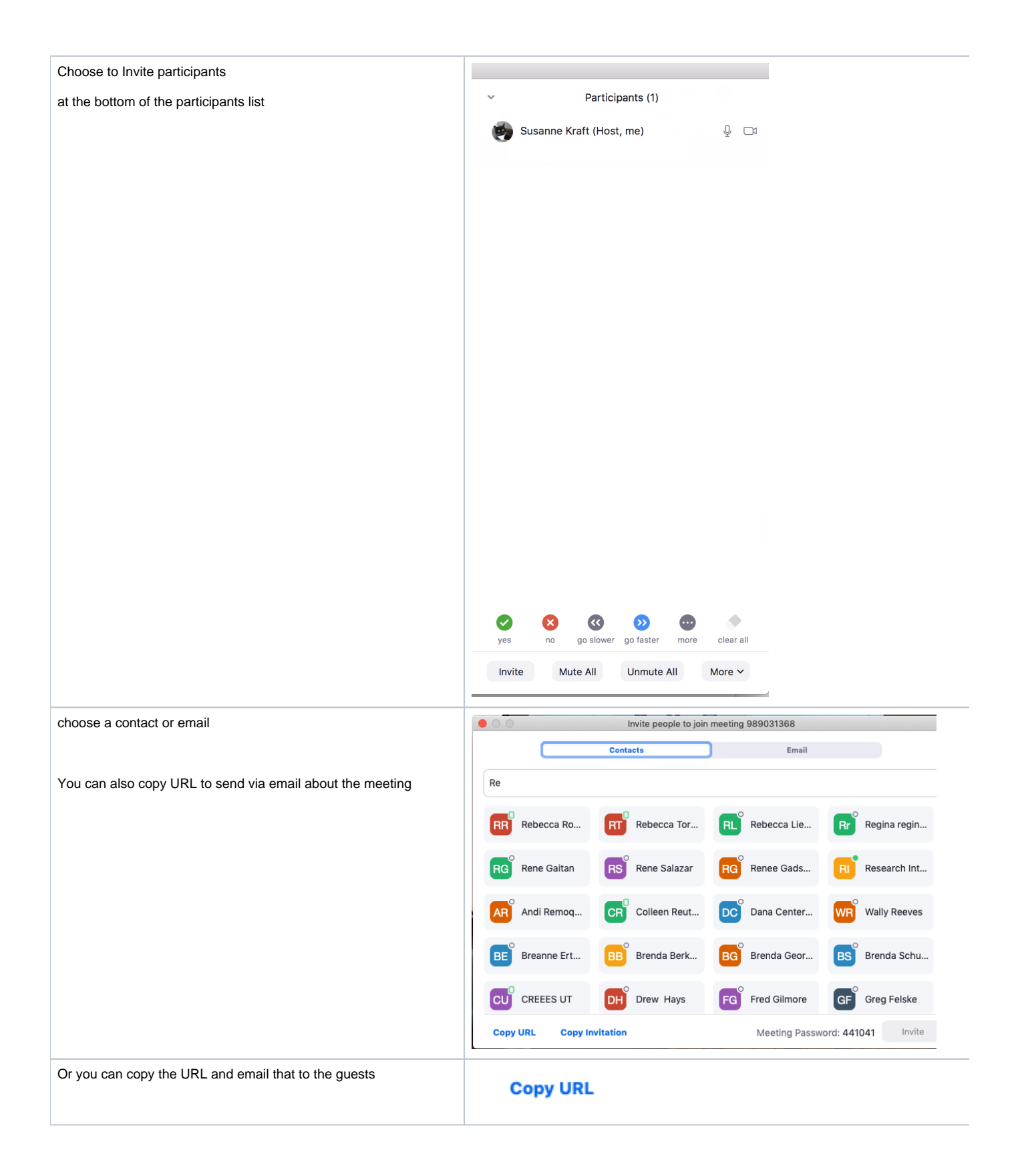

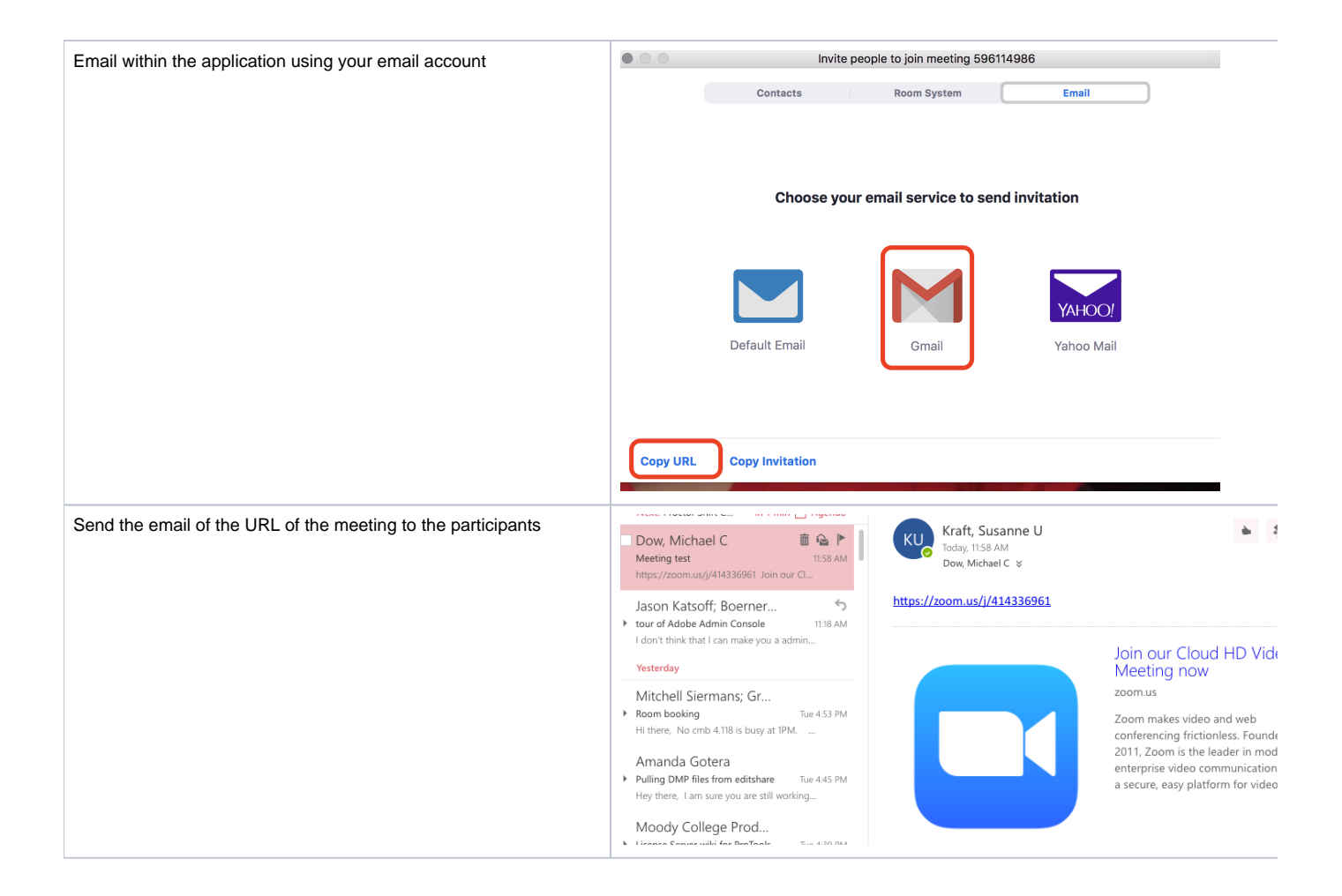

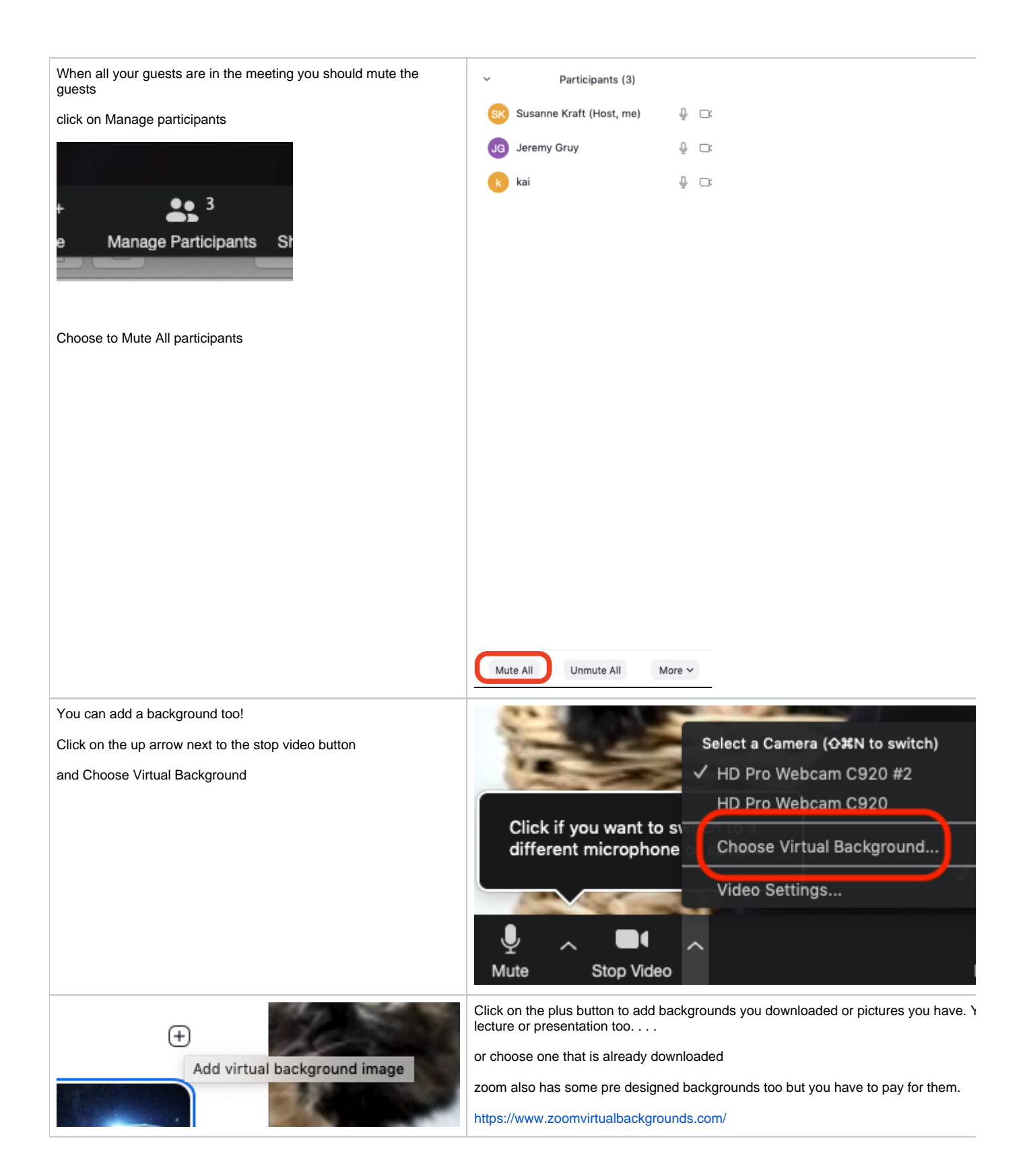

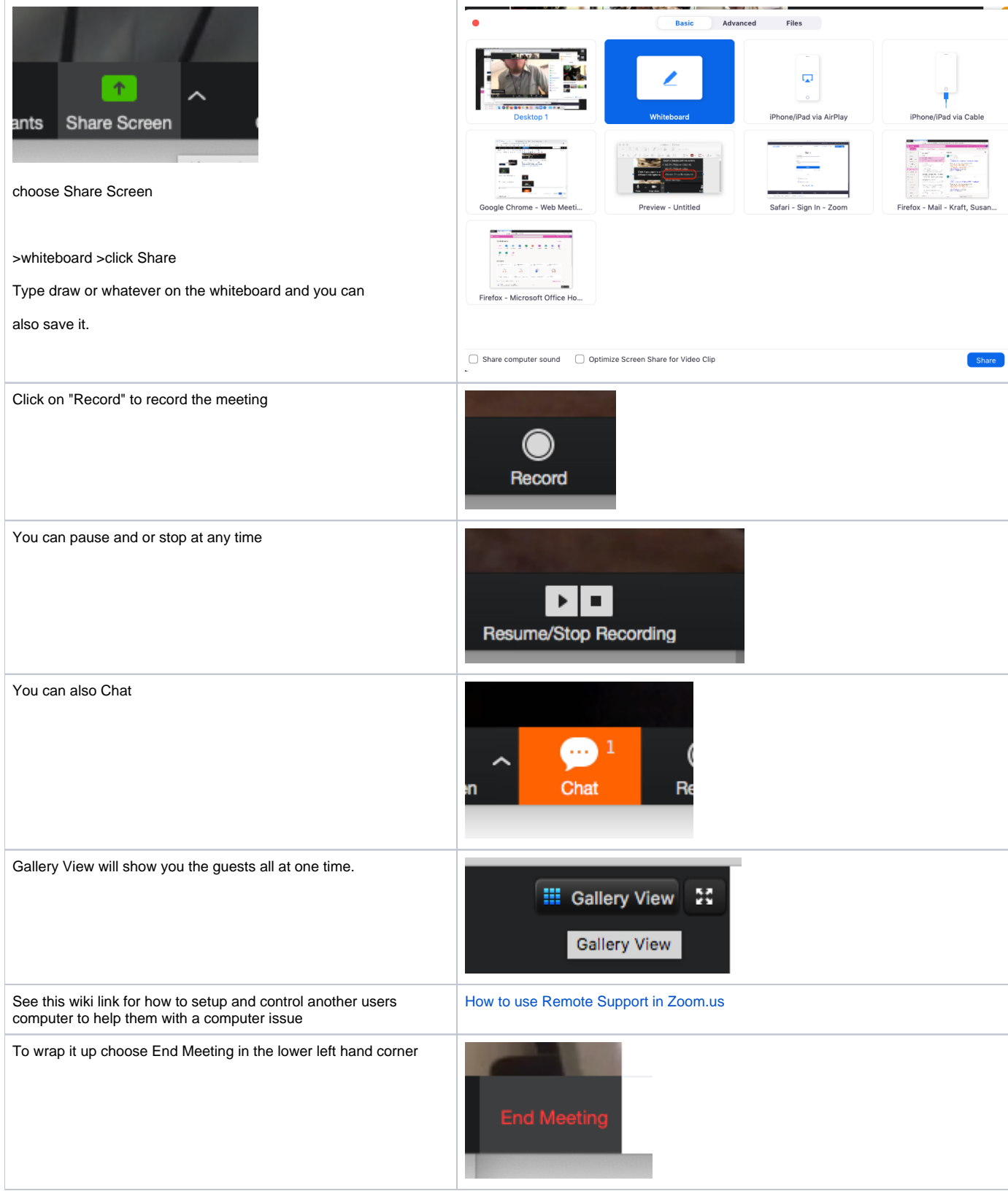

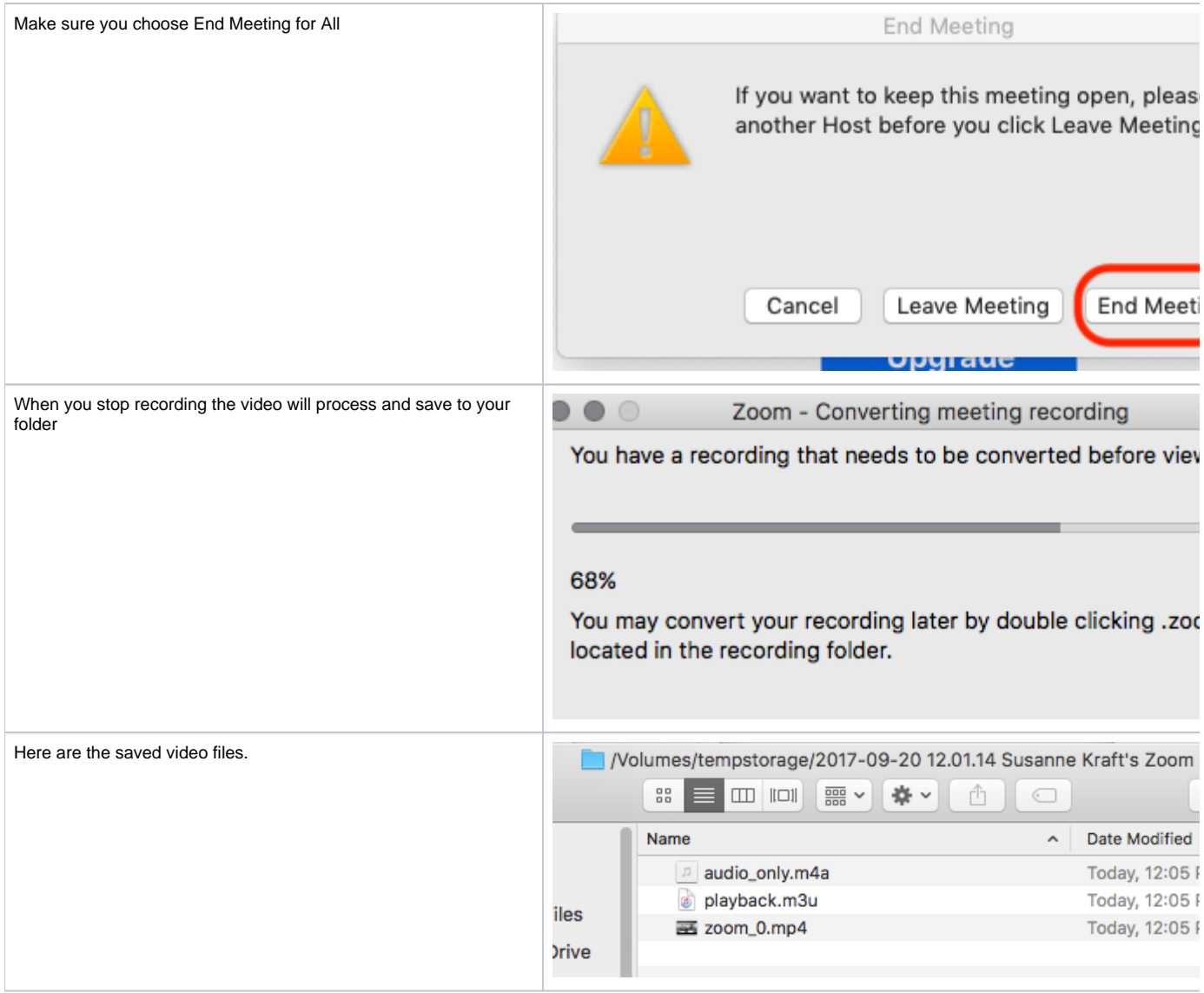